## **How Can I Download Photoshop Cs6 Full Version 32 Bit For Free ((LINK))**

Installing Adobe Photoshop is relatively easy and can be done in a few simple steps. First, go to Adobe's website and select the version of Photoshop that you want to install. Once you have the download, open the file and follow the on-screen instructions. Once the installation is complete, you need to crack Adobe Photoshop. To do this, you need to download a crack for the version of Photoshop that you want to use. Once you have the crack, open the file and follow the on-screen instructions to apply the crack. After the crack is applied, you can start using Adobe Photoshop.

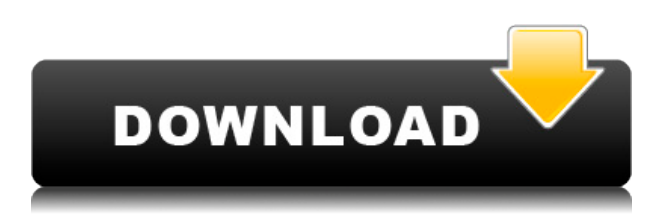

Version 1.0 is dedicated to the developers who have been working on GIMP for over a decade. One of the most obvious changes is the new user interface. Most of the time, new users to the software are confused by the 1-year-old interface where the menu items are floating in a menu bar that can be gyrating around the window. The new GIMP has been redesigned to make the interface easier to learn, and many new features will become immediately accessible to beginning users. When you preview your image, you'll notice everything from the histogram to all the filters applied. The purpose is to make it easy to find the right adjustment. Naturally, the best way to preview your result is on the monitor. But if you want to make sure your projector will be able to display your image at the right size, you need to look at your images in the Preview panel. The most interesting feature of Lightroom is its ability to import images from just about any camera and format. Before Lightroom, this would have required an immense amount of work. Lightroom organizes the images, makes sure inconsistent meta-data is handled properly, strips out redundant data, and makes the images available for editing online and offline. Truly, with Lightroom, the hassles that come with importing images are nearly removed. Another option in the photo-editing realm is to use your smartphone as a digital camera. This has always been the fastest way to get a photo onto the phone, since the smartphone uses Apples A-series chip, Bluetooth and WiFi to archive the photo and metadata information, and compress it all. Smartphones sometimes only uploads JPEGs, though. A lot of extra data is stored on the SD card, but digital cameras have always been far slower. If the photo is big, you can only cram it onto a limited number of shots, and, under the photo's metadata information, you'll find EXIF sub-data, as well as standard image-orientation data.

## **Photoshop 2021 (Version 22.0.1)Torrent (Activation Code) 2022**

You've probably seen many different tutorials that explain how to start Adobe Photoshop, and what your first steps should be. Adobe has many of them already, but maybe they're too technical for you. At the beginning of your journey you might not have the time or the resources to learn all of the ins and outs of the software. **What is the difference between Photoshop and Photoshop Elements? Which version should I buy?**

Adobe Photoshop Elements software is a basic version of Photoshop designed for home users. It has less functionality that the Photoshop version. The automatic watermark feature is only available for the flagship version. Pixelmator is another quality lightweight photo editing software. Adobe Photoshop is available for Windows and Mac operating systems. The software requires a minimum of 64MB video memory, 500MB free disk space, and internet access to download Adobe Creative Cloud if you don't already have it installed on your machine. Adobe Photoshop also works best when using an Intel Core Duo or better CPU with at least 512Mb RAM (or higher) Adobe Photoshop is available with Adobe Creative Cloud membership or as a standalone application purchase (Photoshop Elements). The download size of Adobe Photoshop is approximately 600MB (or larger depending on the version). **What is Adobe Photoshop:** The Blend modes, an evolving technology, can be used to make an image look as if it contains different and distinct areas of an image. This tool can be used create a faded or transparent area, or you can use it to mix images in a new document. 933d7f57e6

This is a test to see if any of the different ement displays actual lines on a web browser.

This is a test to see if {margin: 2em 10px 0 0}/